SAP ABAP table ROIJRRAEXP {OIL-TSW: Partner roles expanded Structure (with Text Fields)}

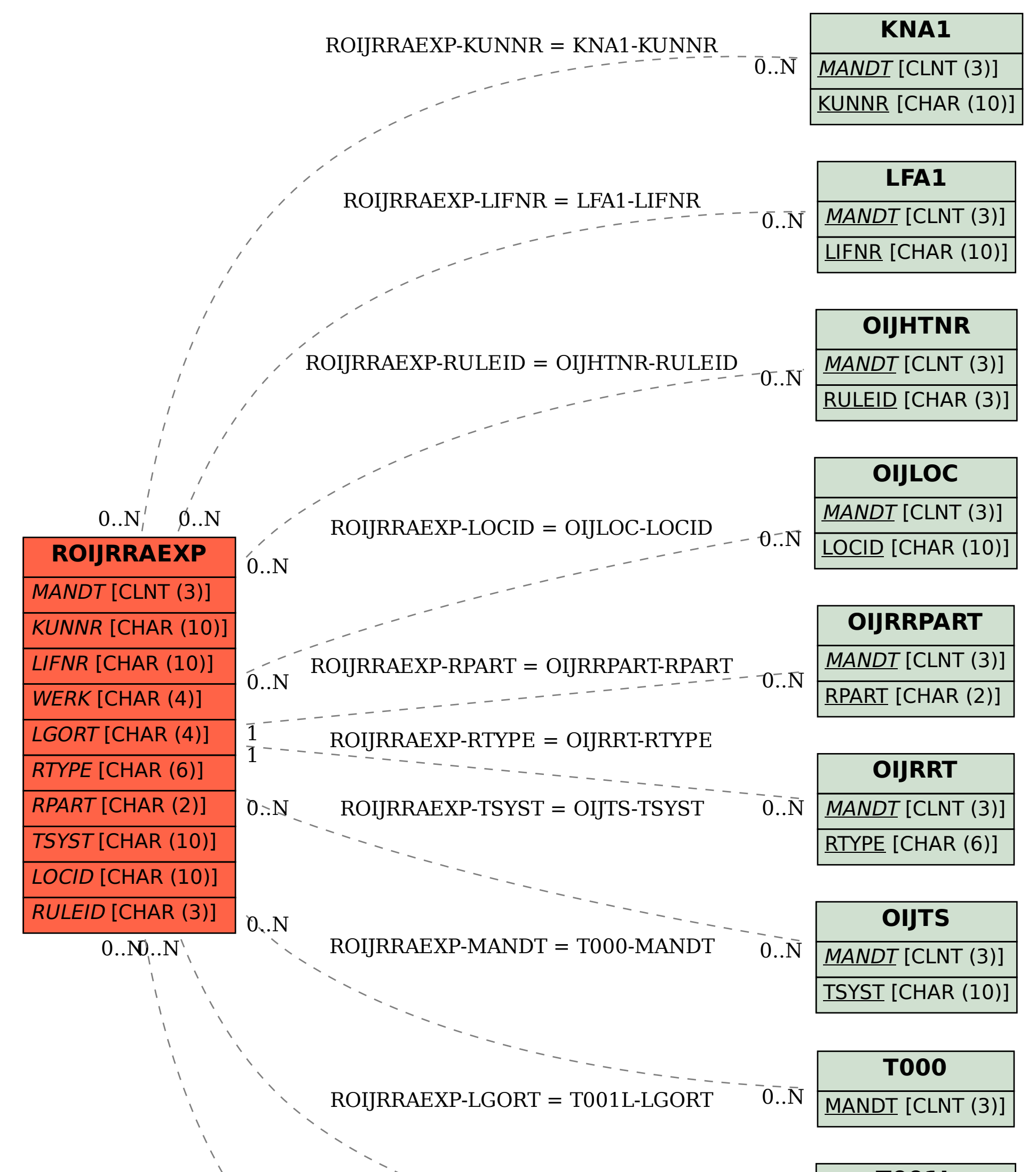

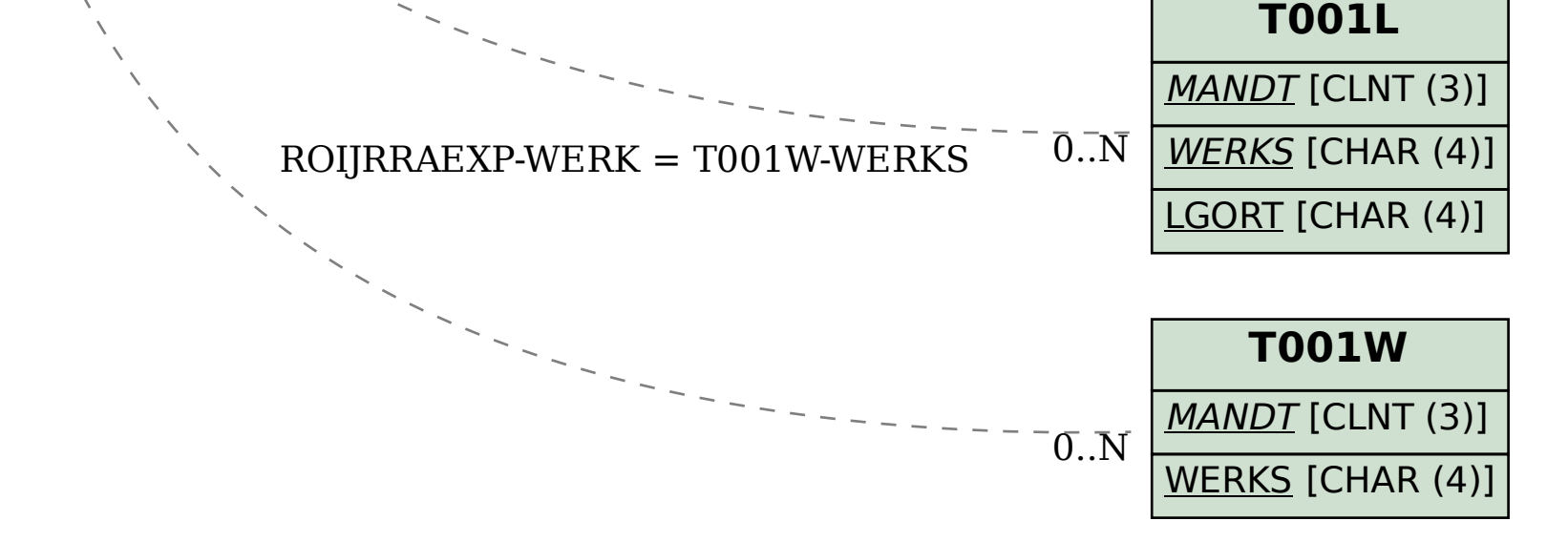